### **BAB III**

# **METODOLOGI PENELITIAN**

#### **A. Tempat dan Waktu Penelitian**

Adapun tempat pelaksanaan penelitian ini yaitu di SMA N 12 Padang. Sedangkan waktu penelitian ini adalah 14 Desember 2017 sampai Februari 2018, semester 2 (Genap) tahun ajaran 2017/2018.

### **B. Jenis Penelitian**

<span id="page-0-2"></span><span id="page-0-1"></span><span id="page-0-0"></span>j

Penelitian ini merupakan penelitian kuantitatif. Penelitian kuantitatif adalah tipe penelitian yang datanya dikumpulkan berupa data kuantitatif atau jenis data lain yang dapat dikuantitaskan dan diolah dengan menggunakan teknik statistik. [1](#page-0-0) Jenis penelitian yang digunakan dalam penelitian ini adalah *quasi eksperimen* atau eksperimen semu. Suryabrata menyatakan bahwa Penelitian eksperimen semu bertujuan untuk memperoleh informasi yang merupakan perkiraan bagi informasi yang dapat diperoleh dengan eksperimen yang sebenarnya dalam keadaan yang tidak memungkinkan untuk mengontrol dan memanipulasikan semua variabel yang relevan.<sup>[2](#page-0-1)</sup>

Rancangan penelitian yang digunakan adalah *Randomized Control Group Only Design.* Pada penelitian ini perlakuan yang diberikan pada kelas eksperimen adalah penggunaan strategi pembelajaran Aktif Tipe *Guided Note Taking*, sementara pada kelas kontrol tanpa menggunakan strategi pembelajaran aktif tipe *Guided Note Taking*. [3](#page-0-2)

<sup>1</sup> IAIN Imam Bonjol Padang, *Pedoman Penulisan Karya Ilmiah (Tugas Akhir, Skripsi, Tesis,* 

<sup>2&</sup>lt;br>Sumadi, Suryabrata, *Metodologi Penelitian*, (Jakarta: PT. Rajagrafindo Persada, 2006), h.92<br><sup>3</sup> Sumadi, Suryabarata, *Metode Penelitian*, (Jakarta : Raja Grafindo, 2013), h. 104

Menurut Suryabrata desain penelitian *Randomized Control Group Only* 

*Design* dapat digambarkan seperti tabel berikut:

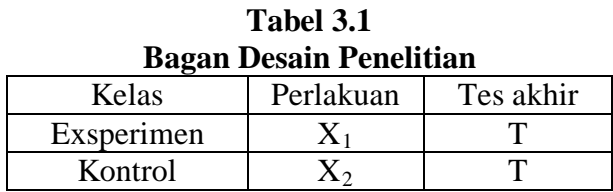

#### Keterangan:

- $X_1$  = Perlakuan yang diberikan pada kelas eksperimen yaiPembelajaran dengan menggunakan strategi pembelajaran Aktif Tipe *Guided Note Taking*
- $T = T$ es akhir yang diberikan pada kelas eksperimen dan kelas kontrol
- $X_2$  = Perlakuan yang diberikan pada kelas kontrol yaitu pembelajaran tanpa menggunakan strategi pembelajaran aktif tipe *Guided Note Taking*

### **C. Populasi dan Sampel**

### **1. Populasi**

l

Menurut Arikunto bahwa populasi adalah keseluruhan subjek

penelitian. [4](#page-1-0) Irawan juga memberikan pengertian populasi yang menjelaskan bahwa populasi itu adalah keseluruhan elemen yang dijelaskan oleh peneliti dalam penelitiannya.<sup>[5](#page-1-0)</sup>

Populasi dalam penelitian ini adalah seluruh siswa kelas XI IPS SMA N 12 Padang tahun ajaran 2016/2017.

<span id="page-1-0"></span><sup>4</sup> Suharsimi, Arikunto,*Prosedur Penelitian Suatu Pendekatan Praktis*. (Jakarta: PT Rineka Cipta, 2006), h.130

<sup>5</sup> Abdul Halim Hanafi, *Metodologi Penelitian Bahasa,* (Padang: STAIN Batusangkar Press,2007), h. 46

**Tabel 3.2 Jumlah siswa kelas XI IPS SMA N 12 Padang Tahun Ajaran 2016/2017**

| Nο                        | Kelas     | Jumlah siswa |
|---------------------------|-----------|--------------|
|                           | XI IPS. 1 | 7q           |
|                           | XI IPS. 2 |              |
|                           | XI IPS. 3 | 31           |
|                           | XI IPS. 4 |              |
| <b>Total Jumlah Siswa</b> |           |              |

Sumber: Guru Pendidikan Agama Islam Kelas XI IPS SMA N 12 Padang

### **2. Sampel**

Menurut Hanafi sampel adalah sebagian populasi yang diambil dengan cara yang dapat dipertanggung jawabkan. Sampel yang dipilih dalam melakukan penelitian hendaklah bersifat representatif yang menggambarkan semua karakteristik dari populasi tersebut. Sampel dalam penelitian ini adalah dua kelas yaitu kelas eksperimen dan kelas kontrol. Teknik pengambilan sampel adalah *Cluster Random Sampling,* dengan mengambil secara acak setelah dilakukan uji normalitas dan uji homogenitas. Sehingga diperoleh sampel dalam penelitian ini sebanyak dua kelas, yaitu kelas eksperimen dan kelas kontrol.

Peneliti melakukan langkah-langkah dalam pengambilan sampel sebagai berikut:

- a. Mengumpulkan nilai semester I siswa kelas XI IPS SMA N 12 Padang, dan dihitung rata dan simpang bakunya. Distribusi nilai Semester I PAI dapat dilihat pada lampiran I.
- b. Melakukan uji normalitas populasi dengan tujuan mengetahui apakah data yang diambil berdistribusi normal atau tidak. Dalam melakukan uji

normalitas, penulis juga menggunakan bantuan SPSS (*Statistical Product and Service Solution*) *versi* 20, yaitu dengan uji *Kolmogorov-Smirnov* dan *Shapiro Wilk* Berdasarkan uji *Kolmogorov-Smirnov* diperoleh masing-masing kelas pada populasi mempunyai tingkat signifikan atau nilai probabilitasnya lebih besar dari 0.05, maka dapat dikatakan bahwa populasi berdistribusi normal.

Sedangkan berdasarkan uji *Shapiro Wilk* sama dengan uji *Kolmogorov–Smirnov* memiliki nilai probabilitas lebih besar dari 0.05, maka dapat disimpulkan bahwa populasi berdistribusi normal

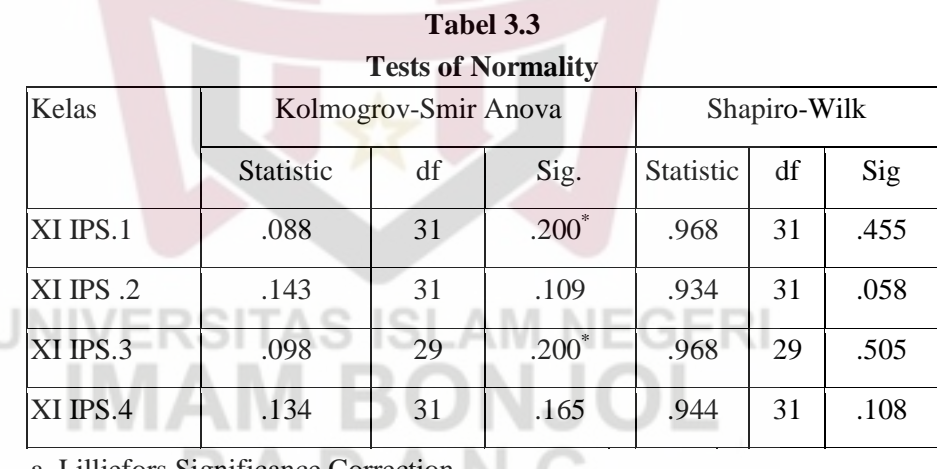

Untuk lebih jelasnya dapat dilihat pada tabel berikut:

a. Lilliefors Significance Correction

\*. This is a lower bound of the true significance.

Di samping menggunakan uji *Kolmogorov Smirnov* dan *Shapiro Wilk*, penulis juga menggunakan Plot (Q-Q Plot). Pada uji normalitas terlihat gambar Q-Q Plot masing-masing populasi data tersebar di sekeliling garis lurus dari kiri ke kanan. Untuk lebih jelasnya dapat dilihat pada lampiran II. Dari populasi tersebut terlihat bahwa seluruh kelas berdistribusi normal.

Selain bantuan SPSS 20, uji normalitas populasi juga dilakukan secara manual dengan menggunakan uji *lilliefors.* Sudjana menyatakan adapun langkah-langkah dengan uji Liliefors adalah sebagai berikut:

Uji normalitas populasi juga dilakukan secara manual dengan menggunakan uji *Lilliefors.* Adapun langkah-langkah dengan uji *Liliefors* adalah sebagai berikut:

1) Mencari skor mentah disajikan sebagai bilangan baku  $Z_1$ ,  $Z_2$ ,  $Z_3$ , …..Zn dengan menggunakan rumus sebagai berikut:

$$
Z_i = \frac{X_i - X}{S}
$$

Keterangan :

 $S =$  Simpangan baku sampel *X* = Skor rata-rata  $X_i$  = Skor yang diperoleh siswa ke- i

Untuk  $X1 = 43$  pada kelas XI IPS.1 maka

$$
Z_1 = \frac{43 - 64.68}{11.513} = -1.88
$$

2) Dengan menggunakan daftar distribusi normal bilangan baku dihitung dengan peluang  $F(Z_i) = P(Z \le Z_i)$ 

 $F(-1.88) = 0.0301$  dengan melihat tabel Z. Untuk F (Zi) dan kelas lain dapat digunakan dengan proses yang sama.

3) Selanjutnya dihitung proporsi S (Zį) yaitu proporsi skor baku yang lebih kecil atau sama dengan Z<sub>j</sub> dengan rumus :

$$
S(Zi) = \frac{banyak \ Z_1, Z_2, Z_3, \dots Z_n \text{ yang } \leq z_i}{n}
$$

Maka diperoleh S(Zi) =  $\frac{f k}{n} = \frac{2}{3^2}$  $\frac{1}{31}$  = 0.0645

Untuk S (Z<sub>i</sub>) selanjutnya dan kelas yang lain dilakukan dengan proses yang sama.

4) Menghitung selisih F(Zi)–S(Zi), kemudian tentukan harga mutlaknya.

Untuk  $Z = -1.88$  maka diperoleh

$$
|F(Zi) - S(Zi)| = |(0.0301) - (0.0645)| = |-0.0344| = 0.0344
$$

- 5) Mengambil harga mutlak terbesar dari harga mutlak selisih tersebut, misalkan harga mutlak tersebut sama dengan L<sub>o</sub>.
- 6) Untuk menerima atau menolak bandingkan harga Lo dengan nilai

kritis Ltabel yang ada pada uji *Lilliefors*. Pada taraf nyata yang

```
dipilih, terima kejadian bahwa sampel berdistribusi normal jika L<sub>o</sub>
lebih kecil dari Ltabel.
```
Kriteria pengujiannya:

Jika  $L_{\rho} < L_{label}$  berarti data sampel berdistribusi normal.

jika  $L_{o} > L_{label}$  berarti data sampel tidak berdistribusi normal.

Berdasarkan perhitungan uji normalitas diperoleh perbandingan *Lo* dengan *Ltabel* dimana didapatkan semua data berdistribusi normal pada taraf kepercayaan 95%. Berikut ini perhitungan uji normalitas diperloeh:

| N <sub>0</sub> | Kelas    | $L_{\sigma}$ | $L_{\text{label}}$ | Kesimpulan                                                | Keterangan  |
|----------------|----------|--------------|--------------------|-----------------------------------------------------------|-------------|
| 1.             | XI IPS.1 | 0.061        | 0.1591             | $L_o < L_{label}$                                         | Data normal |
| 2.             | XI IPS.2 | 0.123        | 0.1591             | $L_{\scriptscriptstyle o} < L_{\scriptscriptstyle table}$ | Data normal |
| 3.             | XI IPS.3 | 0.049        | 0.173              | $L_o < L_{label}$                                         | Data normal |
| 4.             | XI IPS.4 | 0.136        | 0.1591             | $L_{\scriptscriptstyle o} < L_{\scriptscriptstyle table}$ | Data normal |

**Tabel 3.4 Perbandingan**  $L_{\text{o}}$  **dan**  $L_{\text{table}}$ 

Berdasarkan hasil uji normalitas ynag diperoleh masing-masing kelas pada populasi maka disimpulkan bahwa populasi berdistribusi normal, hal *ini* dikarenakan nilai L tabel masing-masing kelas sampel lebih besar dari L0. L0 masing-masing kelas adalah XI IPS. $1 = 0.061$ ,  $XI IPS.2 = 0.123, XI IPS.3 = 0.049, XI IPS.4 = 0.136.$ 

c. Melakukan uji homogenitas variansi

Uji ini bertujuan untuk melihat apakah populasi mempunyai variansi yang homogen atau tidak. Untuk uji homogenitas variansi adalah menggunakan bantuan SPSS (*Statistical Product and Service Solution*) yaitu dengan melihat tabel *test of homogeinity of variances.* Hipotesis yang diajukan:

 $H<sub>0</sub>$  = populasi mempunyai varian yang sama

 $H_1$  = populasi mempunyai varian yang berbeda

Kriteria pengujian:

Terima  $H_0$  jika  $F_{hitung} < F_{tablel}$ 

Tolak H<sub>0</sub> jika  $F_{hitung} > F_{tablel}$ 

Dasar pengambilan keputusan:

Jika probabilitasnya > 0.05 maka *H0* diterima

Jika probabilitasnya < 0.05 maka  $H_0$  ditolak. $^6$  $^6$ 

# **Tabel 3.5 Test of Homogeneity of Variance**

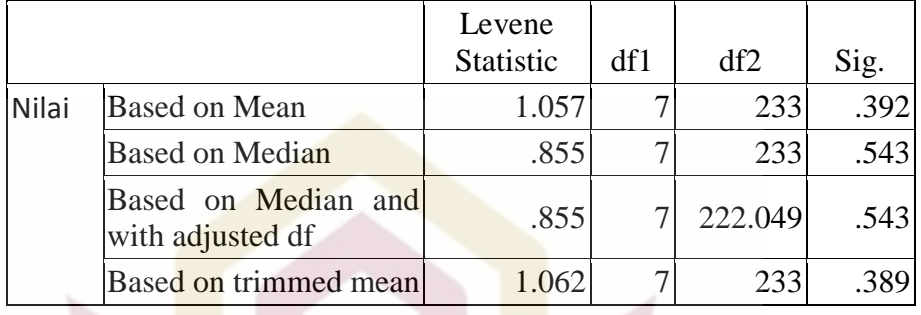

Ketuntasan pada kolom *test Of Variances* dapat dilihat probabilitasnya 0.392 lebih besar dari 0.05 sehingga  $H_0$  diterima, artinya bahwa semua populasi nilai siswa mempunyai variansi sama atau homogen. Selain dengan bantuan SPSS dapat dilakukan dengan melakukan uji *Barlet.* dengan langkah-langkah sebagai berikut:

1) Menghitung variansi gabungan dari semua populasi dengan rumus:

$$
S^{2} = \frac{\sum (n_{i} - 1)S_{i}^{2}}{\sum (n_{i} - 1)} = \frac{3536.88}{233} = 151.7763
$$

Keterangan:

- $S^{2}$  varian gabungan
- $s_i$  = varian dari tiap-tiap sampel
- 2) Menghitung harga satuan *Bartlett* (B) dengan rumus:

 $B = (\log S^2) \sum (n_i-1)$ 

<span id="page-7-0"></span>l

<sup>6</sup> Sudjana,*Metode Statistika*. (Bandung: Tarsito, 2005), h.466

 $B = (log 151.7763) (233)$ 

 $B = 508.2295$ 

3) Untuk uji *Barlet* digunakan statistik *chi* kuadrat dengan rumus:

$$
X^{2} = \text{Ln } \{B - \sum(n_{i} - 1) \log S_{i}^{2}\}, \text{ dengan Ln } 10 = 2.303
$$
\n
$$
X^{2} = (\text{Ln } 10) (508.2295 - 506.4366)
$$
\n
$$
X^{2} = (2.303) (1.7929)
$$
\n
$$
X^{2} = 4.1290
$$

Kriteria pengujian:

jika  $X^2$ <sub>hitung</sub> <  $X^2$ <sub>tabel</sub> maka populasi mempunyai variansi yang homogen.

Berdasarkan hasil perhitungan diperoleh:

$$
X^2_{\text{hitung}} = 4.1290
$$

$$
X^2_{\text{table}} = 14.067
$$

Sehingga diperoleh  $X^2$ <sub>hitung</sub> <  $X^2$ <sub>tabel</sub>, ini berarti populasi mempunyai variansi yang homogen. Untuk lebih jelasnya dapat dilihat dalam lampiran III.

d. Melakukan uji kesamaan rata-rata dengan tujuan untuk melihat apakah populasi mempunyai kesamaan rata-rata atau tidak. Hipotesis yang diajukan adalah:

$$
H_0 = \mu_1 = \mu_2
$$

$$
H_1 = \mu_1 > \mu_2
$$

Dasar pengambilan keputusan:

Probabilitas  $> 0.05$  maka H<sub>0</sub> diterima

Probabilitas  $< 0.05$  maka H<sub>1</sub> ditolak

# **Tabel 3.6 ANOVA**

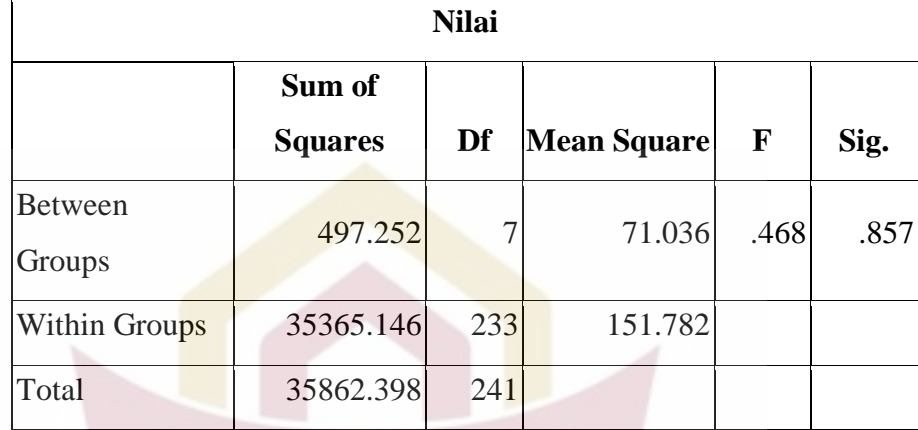

Untuk lebih jelasnya dapat dilihat pada lampiran IV

# **D. Variabel dan Data**

# **1. Variabel**

Variabel adalah objek penelitian, atau apa yang menjadi titik perhatian suatu penelitian. Variabel dalam penelitian ini terdiri atas:

a. Variabel Bebas

Variabel bebas pada penelitian ini adalah perlakuan berupa strategi pembelajaran Aktif Tipe *Guided Note Taking.*

b. Variabel Terikat

Variabel terikat pada penelitian ini adalah hasil belajar siswa dalam aspek kognitif dan afektif setelah diberi pembelajaran dengan menggunakan strategi pembelajaran aktif tipe *Guidud Note Taking*.

### **2. Sumber Data**

- a. Jenis Data
	- 1) Data Primer

Data primer adalah data yang diperoleh berdasarkan tes akhir dari hasil perlakuan terhadap subjek penelitian.

2) Data Sekunder

 Data Sekunder adalah data yang diperoleh dari nilai Semester I siswa Kelas XI IPS SMA N 12 Padang yang diperoleh dari pendidik.

# **E. Prosedur Penelitian**

Penelitian yang dilakukan dibagi kepada tiga tahap, yaitu persiapan, pelaksanaan, dan penyelesaian.

### **1. Tahap Persiapan**

Pada tahap persiapan ini dipersiapkan segala sesuatu yang berkaitan dengan pelaksanaan kegiatan, yaitu:

a. Menentukan Jadwal Penelitian.

# **Tabel 3.7**

### **Jadwal Penelitian Kelas Eksperimen**

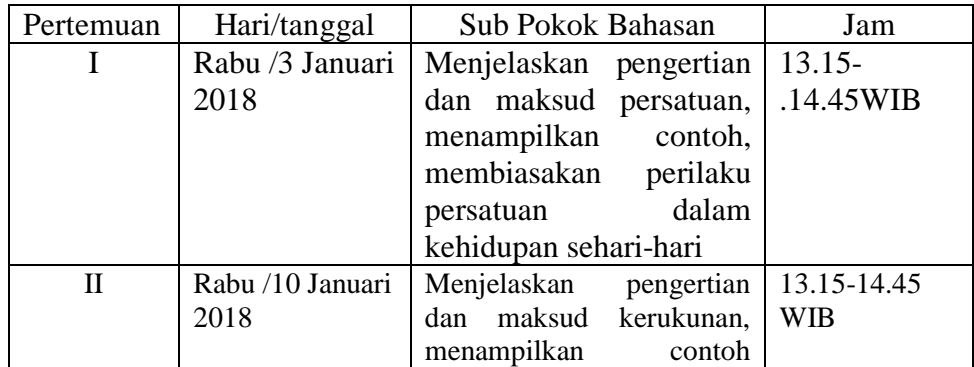

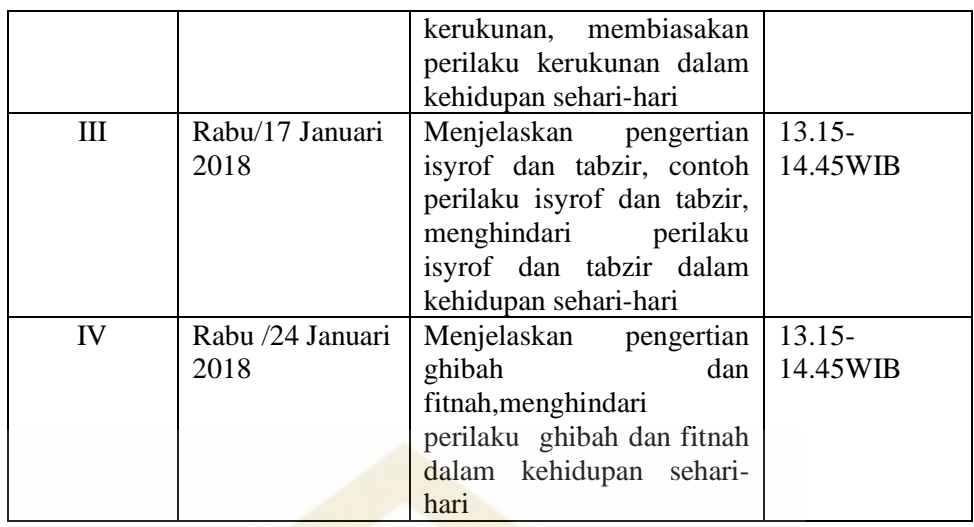

Berdasarkan tabel di atas penulis melakukan penelitian pada kelas

eksperimen sebanyak empat kali pertemuan selama satu bulan yaitu pada hari Rabu pukul 13.15 – 14.45 WIB.

# **Tabel 3.8**

# **Jadwal Penelitian Kelas Kontrol**

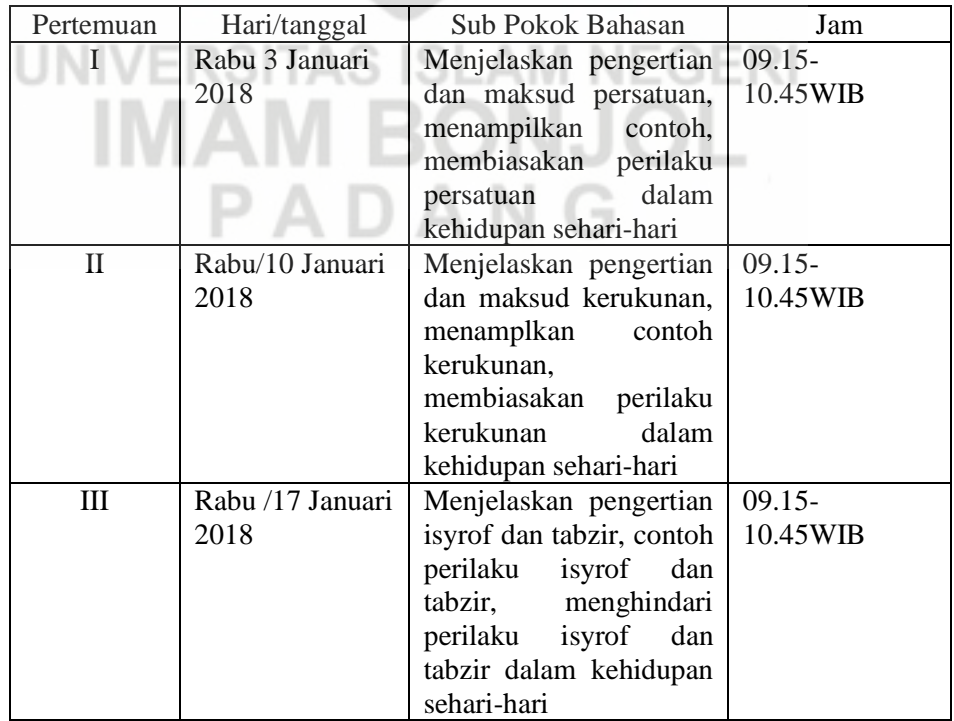

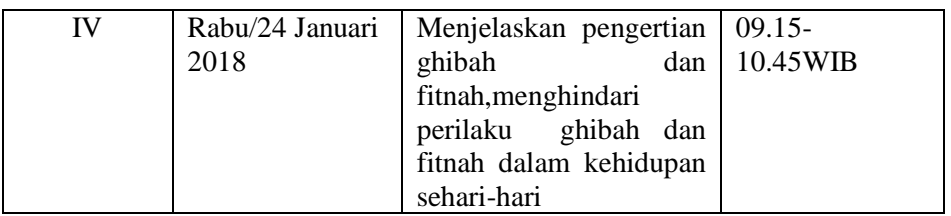

Berdasarkan tabel di atas penulis melakukan penelitian pada kelas kotrol sebanyak empat kali pertemuan selama satu bulan yaitu pada hari Rabu pukul 09.15 – 10.45 WIB.

- b. Mempersiapkan rancangan pelaksanaan pembelajaran (RPP) sebagai pedoman dalam melakukan proses pembelajaran
- c. Mempersiapkan soal tes akhir belajar yang akan diberikan kepada siswa di akhir pembelajaran.

# **2. Tahap Pelaksanaan**

Pada tahap pelaksanaan penelitian dibedakan atas pelaksanaan yang dilakukan di kelas eksperimen dan kelas kontrol. Sebagaimana yang ERI terdapat pada tabel di bawah ini:

### **Tabel 3.9**

# **Kegiatan Pembelajaran pada Kelas Eksperimen dan Kelas Kontrol**

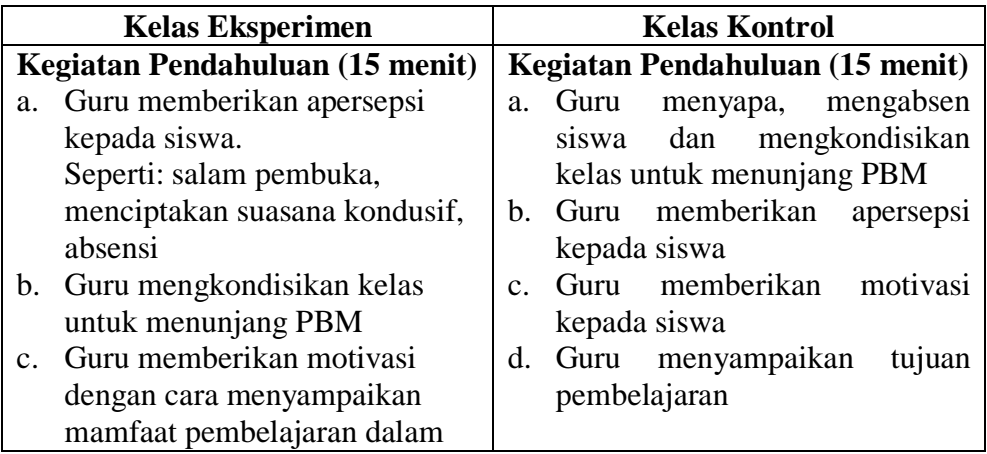

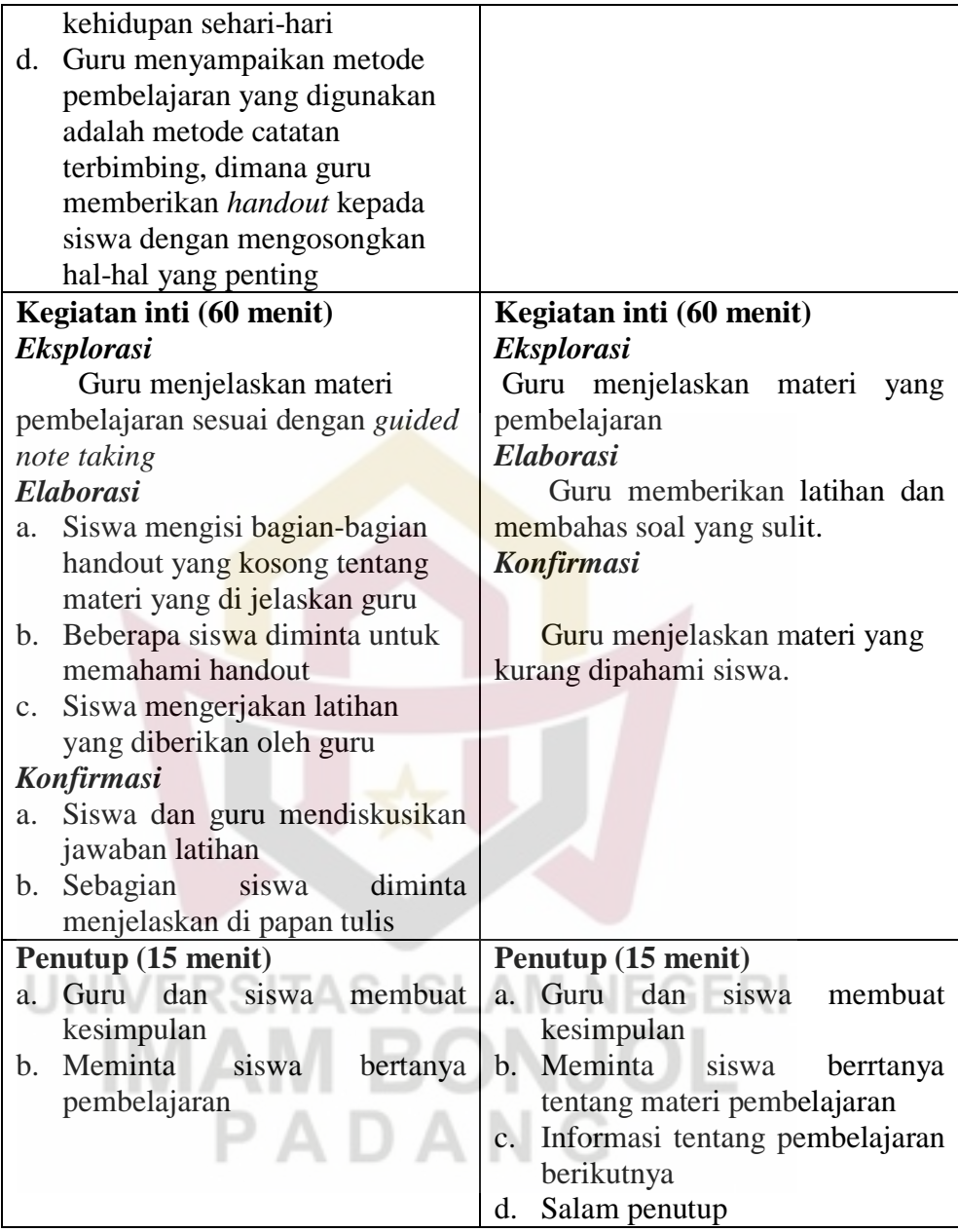

# **3. Tahap Akhir**

a. Memberi tes akhir kepada siswa setelah pokok bahasan yang diajarkan telah selesai. Tes yang diberikan berupa tes objektif (pilihan ganda) dan tes afektif (observasi)

- b. Mengolah data dari kedua kelas sampel yaitu kelas eksperimen dan kelas kontrol.
- c. Menarik kesimpulan dari hasil yang didapat sesuai dengan teknik analisis.

### **F. Kriteria Penilaian**

| <b>Kriteria</b>             | <b>Rentang Skor</b> | <b>Jumlah Benar</b> | $\frac{0}{0}$ |
|-----------------------------|---------------------|---------------------|---------------|
|                             |                     |                     |               |
| <b>SB</b>                   | 80-100              | 12                  | 41.37%        |
|                             |                     |                     |               |
| B                           | 70-79               | 5                   | 17.24%        |
|                             |                     |                     |               |
| $\mathcal{C}_{\mathcal{C}}$ | 60-69               | 6                   | 20.69%        |
|                             |                     |                     |               |
| <b>KB</b>                   | 50-59               | 6                   | 20.69%        |
|                             |                     |                     |               |
|                             | Jumlah Siswa        | 29                  |               |
|                             |                     |                     |               |

**Tabel 3.10 Kriteria Penilaian**

Keterangan:  $SB =$ Sangat Baik  $B = Baik$  $C = Cukup$  $KB = Kurang Baik$  $TB = Tidak Baik$ 

### **G. Instrumen Penelitian**

Pada prinsipnya meneliti adalah melakukan pengukuran terhadap fenomena sosial maupun alam. Meneliti dengan data yang sudah ada lebih tepat kalau dinamakan membuat laporan dari pada melakukan penelitian. Namun demikian dalam skala yang paling rendah laporan juga dapat dinyatakan sebagai bentuk penelitian. Pada prinsipnya meneliti adalah

3ERI

melakukan pengukuran, maka harus ada alat yang baik. Alat ukur dalam penelitian biasanya dinamakan instrumen penelitian. Jadi, Instrumen penelitian adalah suatu alat yang digunakan mengukur fenomena alam maupun sosial yang diamati. Secara spesifik semua fenomena ini disebut variabel penelitian.<sup>[7](#page-15-0)</sup>

Instrumen yang digunakan dalam penelitian ini adalah berisi tes yang berbentuk 12 soal objektif yang terdapat pilihan ganda antara A sampai E. Siswa dapat memilih soal yang dianggap benar. Jika siswa menjawab benar semua maka mendapatkan nilai 100, satu soal berbobot atau skor 0.8, jika siswa menjawab salah maka tidak mendapatkan skor atau 0.

# **H. Teknik Uji Instrumen**

Untuk teknik uji instrumen dapat dilakukan dengan tes hasil belajar. Tes hasil belajar tersebut berfungsi untuk mengukur tingkat kemampuan siswa. Materi tes yang akan diberikan berupa pilihan ganda yang berpedoman kepada kompetensi dan indikator sesuai dengan penilaian kurikulum KTSP pada kurikulum kelas XI.

Untuk mendapatkan hasil tes yang baik, dilakukan beberapa langkah sebagai berikut :

a. Menyusun tes

j

1) Menentukan tujuan mengadakan tes yaitu untuk mendapatkan nilai dari pencapaian belajar siswa.

<span id="page-15-0"></span><sup>&</sup>lt;sup>7</sup> Sugiyono, *Metode Penelitian Kuantitatif, Kualitatif dan R & D, (Bandung: ALFABETA,* 2012), h. 102

- 2) Membuat pembatasan terhadap bahan yang akan diteskan kepada siswa.
- 3) Membuat kisi-kisi soal tes.

Kisi-kisi soal tes ini dapat memberikan pedoman dengan memberikan informasi tentang pokok-pokok bahasan materi ajar dan tingkat kemampuan atau keterampilan yang ingin diteskan.

# **Tabel 3.11**

### **Kisi-Kisi Soal Instrumen**

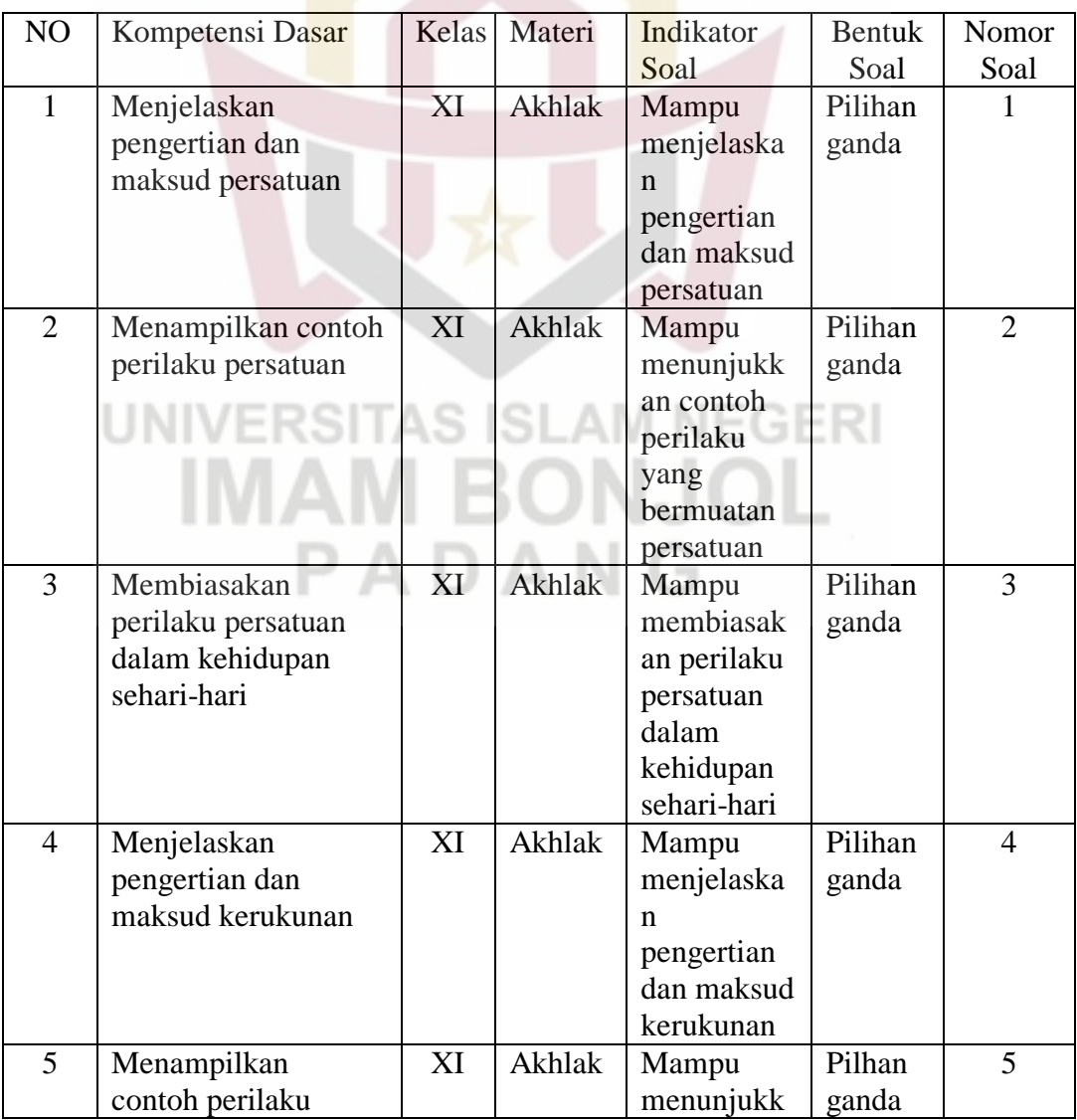

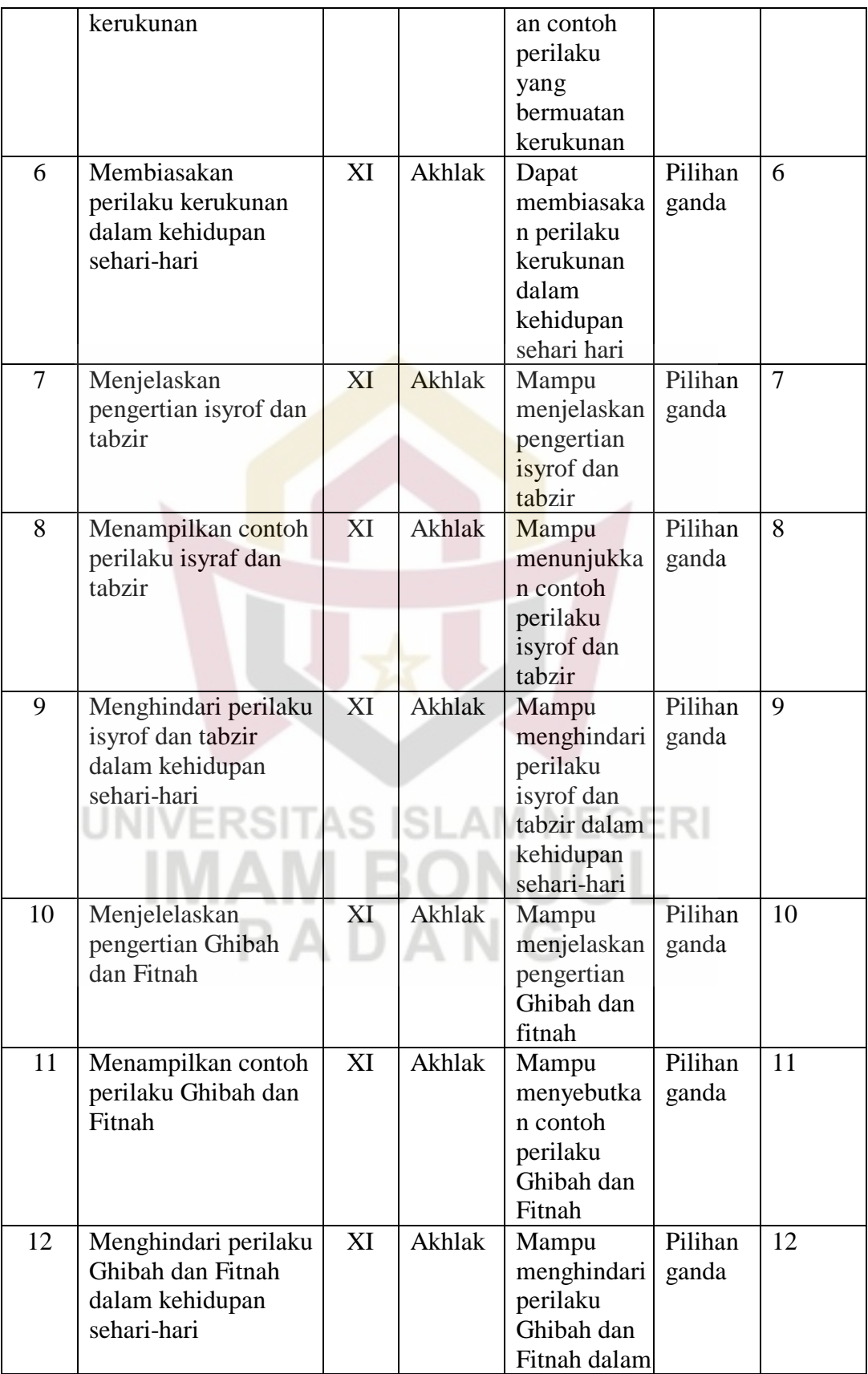

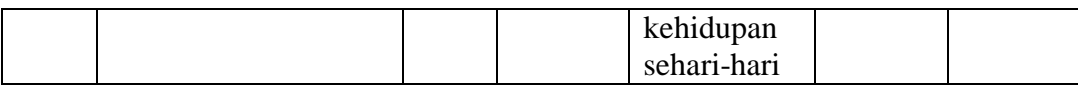

Berdasarkan kisi-kisi instrumen dapat diketahui soal pilhan ganda berjumlah 12 butir saol.

4) Menyusun soal tes sesuai dengan kisi-kisi tes

Setelah kisi–kisi soal selesai dibuat, maka selanjutnya adalah menyusun soal–soal tes hasil belajar.

b. Uji Coba Tes

Sebelum tes diberikan kepada kelas sampel, tes diuji cobakan dulu pada kelas lain yang KKM-nya sama dengan tempat penelitian yaitu 75. Untuk hal ini peneliti melakukan uji coba tes pada kelas XI IPS.4 SMA N 12 Padang. Tujuan uji coba tes adalah untuk melakukan analisis butir soal agar didapat butir soal yang baik.

Adapun tujuannya yaitu:

- a) Memperbaiki pertanyaan-pertanyaan yang kurang jelas maksudnya.
- b) Memperbaiki pertanyaan-pertanyaan yang menimbulkan jawabanjawaban yang dangkal.
- c) Memperbaiki kata-kata yang terlalu asing, akademik, atau yang menimbulkan kecurigaan.
- d) Menambahkan item yang sangat perlu atau meniadakan item yang ternyata tidak relevan dengan tujuan penelitian.

### **I. Teknik Analisis Data**

Teknik analisis data yang digunakan dalam penelitian ini adalah dengan tes hasil belajar, yaitu materi yang diujikan dalam tes adalah materi yang diberikan selama penelitian. Tes ini dibuat berdasarkan Kurikulum Tingkat Satuan Pendidikan (KTSP) yang dikonsultasikan terlebih dahulu dengan dosen yang berkompeten dan guru PAI di SMA N 12 Padang.

a. Uji normalitas

Uji normalitas bertujuan untuk melihat apakah data berasal dari populasi yang berdistribusi normal atau tidak.

Untuk melihat apakah sampel berdistribusi normal atau tidak dalam penentuan uji hipotesis mana yang digunakan. Untuk menguji sampel berdistribusi normal atau tidak dilakukan uji normalitas dengan menggunakan Uji Liliefors. Dapat dilihat pada lampiran II

b. Uji homogenitas variansi

Pengujian ini bertujuan untuk melihat apakah kedua

kelas mempunyai variansi yang homogen atau tidak. Pengujian ini dilakukan dengan menggunakan uji *F*. langkah-langkah yang dilakukan untuk menguji homogenitas variansi menurut Sudjana<sup>[8](#page-19-0)</sup> yaitu:

1) Menghitung variansi masing-masing data, kemudian menghitung harga *F* dengan rumus:

$$
F = \frac{S_1^2}{S_2^2}
$$

<span id="page-19-0"></span> $\overline{a}$ 

<sup>8</sup> Sudjana, *op. Cit.,* h.250

Keterangan:

$$
F = \text{Uji } F
$$

 $S_1^2$  = variansi data hasil belajar kelas eksperimen

- $S_2^2$  = variansi data hasil belajar kelas kontrol
- 2) Bandingkan harga *F* yang diperoleh melalui perhitungan dengan harga *F* yang diperoleh dari data tabel distribusi *F* dengan derajat bebas  $(n_1 -1, n_2 -1)$ .

 Jika *hitung* <sup>&</sup>lt; *FF tabel* berarti data kelas sampel mempunyai variansi yang homogen, sebaliknya jika  $F_{hitung} > F_{tablel}$ berarti data kelas sampel tidak mempunyai variansi yang homogen. c. Uji hipotesis

Uji hipotesis ini bertujuan untuk membuktikan apakah hipotesis yang ditetapkan memang benar atau tidak, maksudnya apakah hasil belajar siswa kelas eksperimen lebih tinggi dari pada kelas kontrol. Berdasarkan hipotesis yang dikemukakan, maka dilakukan uji satu pihak dengan rumusan hipotesis:

- $H_0: \mu_1 = \mu_2$ : Hasil belajar PAI siswa kelas eksperimen sama baiknya dengan hasil belajar pendidikan agama islam siswa kelas eksperimen.
- $H_0: \mu_1 > \mu_2$ : Hasil belajar PAI siswa kelas eksperimen lebih baik dari pada hasil belajar pendidikan agama islam siswa kelas kontrol.

Apabila data berdistribusi normal dan mempunyai variansi yang homogen, maka uji statistik yang digunakan menurut Sudjana adalah:

$$
t = \frac{\overline{X_1} - \overline{X_2}}{S\sqrt{\frac{1}{n_1} + \frac{1}{n_2}}} \quad \text{dengan} \quad S = \sqrt{\frac{(n_1 - 1)s_1^2 + (n_2 - 1)s_2^2}{n_1 + n_2 - 2}}
$$

Keterangan:

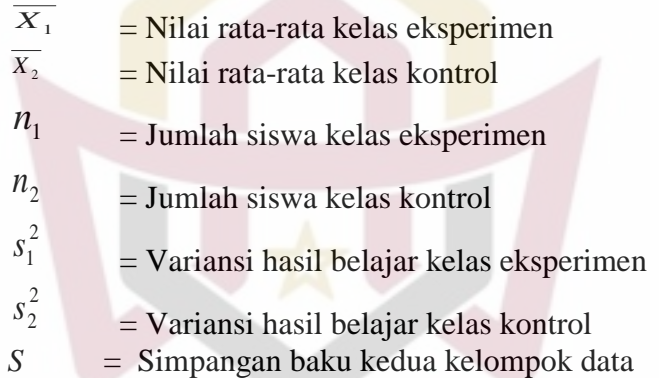

# **EGERI**

# Kriteria pengujian:

Terima H<sub>0</sub> jika t<sub>hitung</sub><t(1-α) dengan dk =  $n_1 + n_2 - 2$ 

Berdasarkan rumus di atas uji hipotesis diperoleh dengan  $\alpha = 0.05$ dan  $dk = n1 + n2 - 2 = 29 + 30 - 2 = 57$ , maka diperoleh  $t_{\text{hitung}} = 2.029$ sedangkan t<sub>tabel</sub> dengan taraf kepercayaan 95% adalah t<sub>tabel</sub> = 1.645. Karena  $t<sub>hitung</sub> > t<sub>table1</sub>$  maka hipotesis  $H_0$  ditolak dan  $H_1$  diterima.

Jadi, hasil belajar PAI siswa yang diajar dengan strategi *guided note taking* pada kelas eksperimen lebih baik dari pada hasil belajar PAI siswa yang diajar tanpa menggunakan strategi pembelajaran aktif tipe *guided note taking* pada kelas kontrol. Dapat dilihat pada lampiran XIV.[9](#page-22-0)

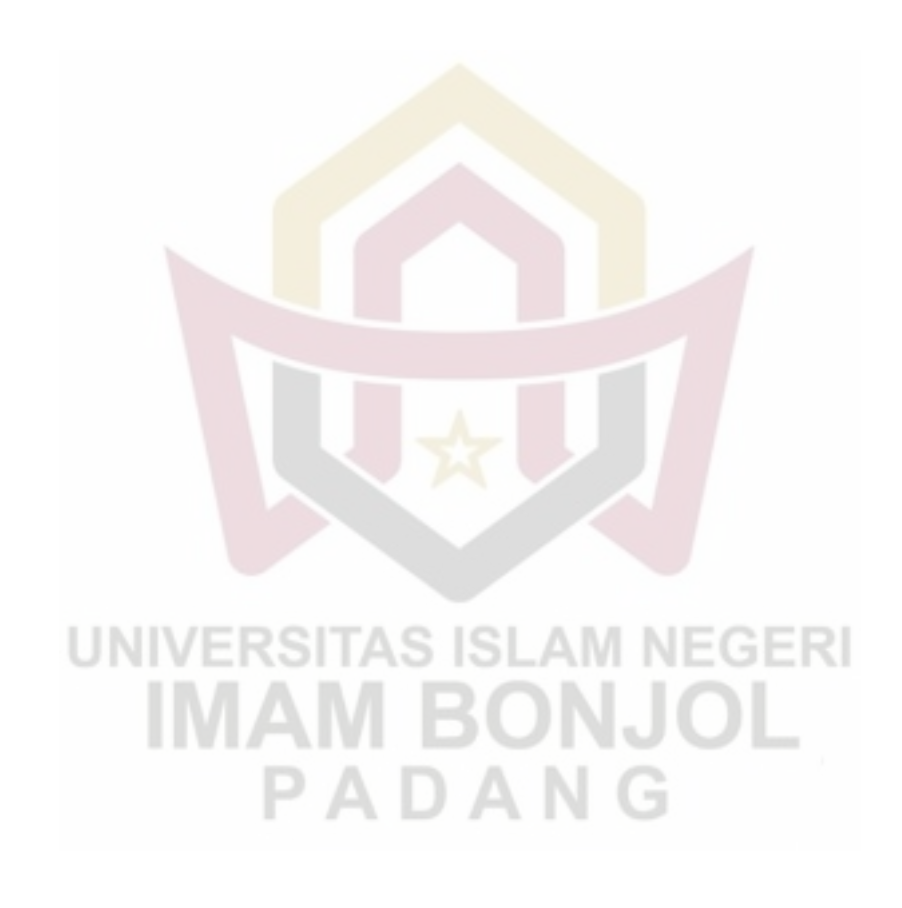

<sup>9</sup> *Ibid*. h.239

<span id="page-22-0"></span> $\overline{a}$